# CS60020: Foundations of Algorithm Design and Machine Learning

Sourangshu Bhattacharya

# Special Types of Trees

• *Def:* Full binary tree = a binary tree in which each node is either a leaf or has degree exactly 2.

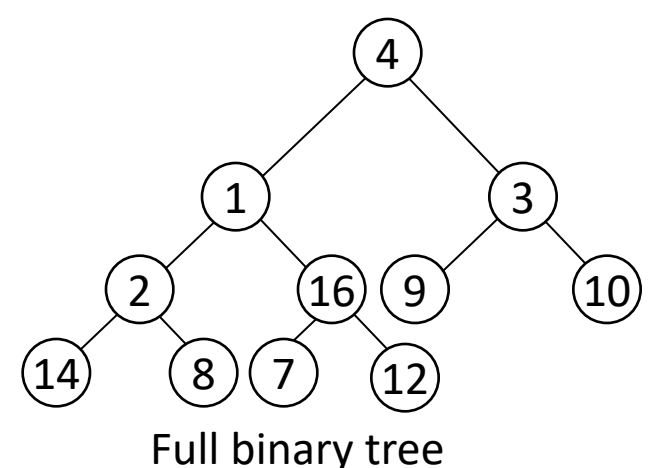

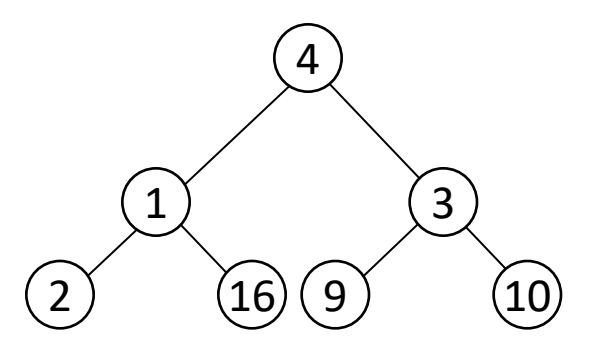

Complete binary tree

2 • *Def:* Complete binary tree = a binary tree in which all leaves are on the same level and all internal nodes have degree 2.

# **Definitions**

- **Height** of a node = the number of edges on the longest simple path from the node down to a leaf
- **Level** of a node = the length of a path from the root to the node
- **Height** of tree = height of root node

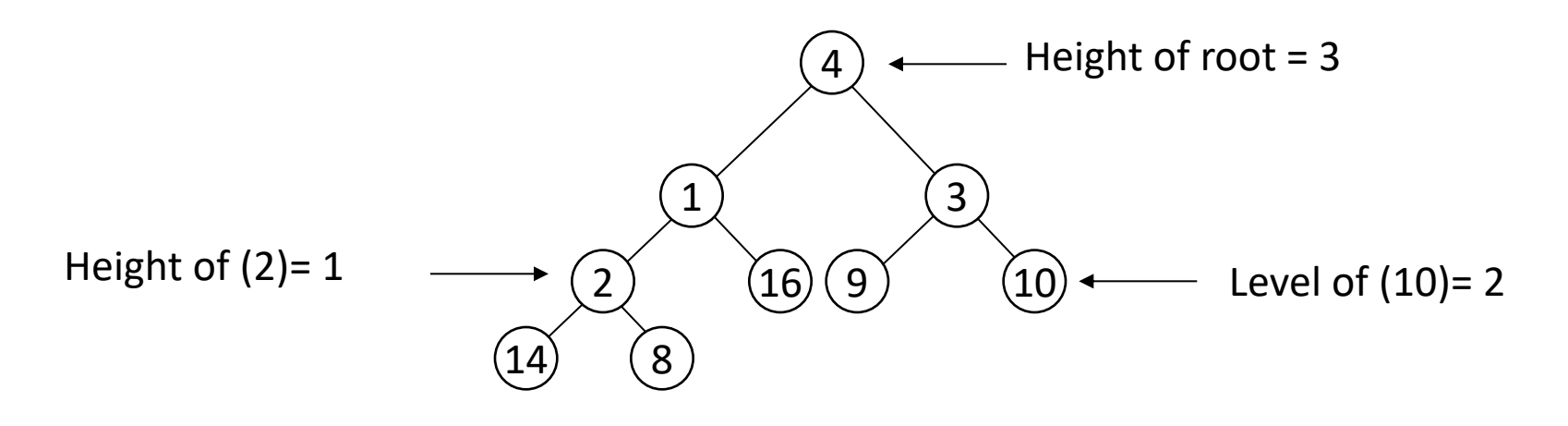

# Useful Properties

- There are at most  $2^l$  nodes at level (or depth) l of a binary tree
- A binary tree with height d has at most  $2^{d+1}$  1 nodes

- A binary tree with *n* nodes has beight at least  $\lfloor \lg n \rfloor$ (see Ex 6.1-2, page 129)

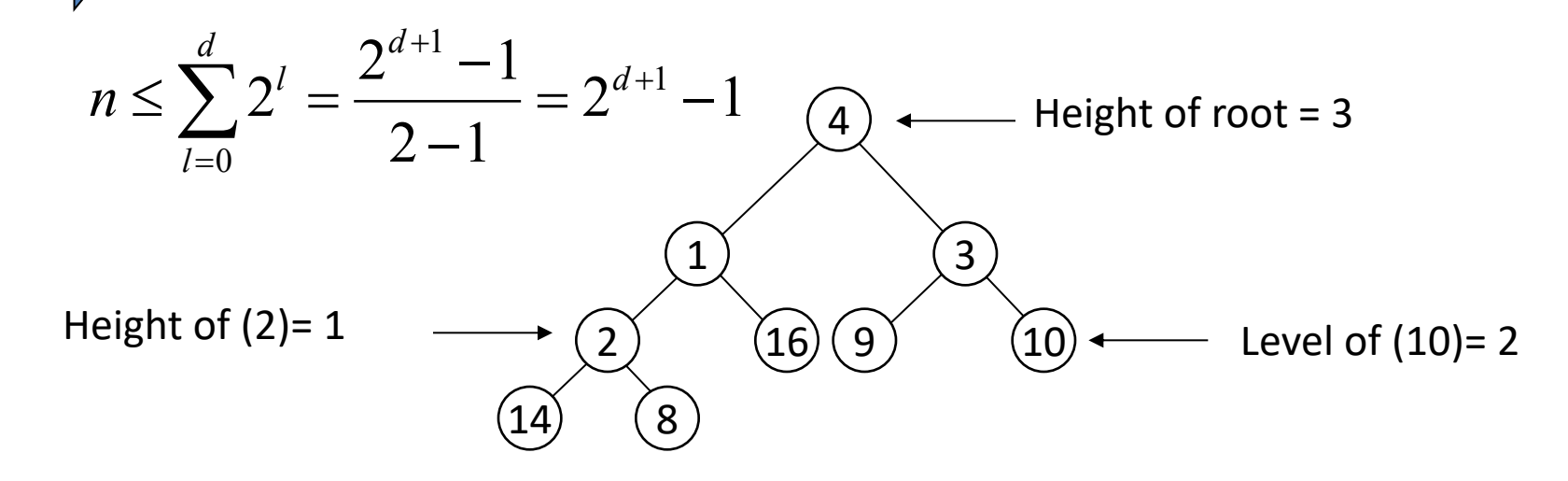

# The Heap Data Structure

- *Def:* A heap is a nearly complete binary tree with the following two properties:
	- **Structural property:** all levels are full, except possibly the last one, which is filled from left to right
	- **Order (heap) property:** for any node x  $Par\widetilde{ent}(x) \geq x$  follows that: B) Property. From the Heap property, it

"The root is the maximum element of the heap!"

Heap

2

5

7

A heap is a binary tree that is filled in order

4

# Array Representation of Heaps

- A heap can be stored as an array *A*.
	- $-$  Root of tree is  $A[1]$
	- Left child of  $A[i] = A[2i]$
	- Right child of  $A[i] = A[2i + 1]$
	- Parent of  $A[i] = A[\lfloor i/2 \rfloor]$
	- Heapsize[A] ≤ length[A]
- The elements in the subarray  $A[(\lfloor n/2 \rfloor + 1) \dots n]$  are leaves

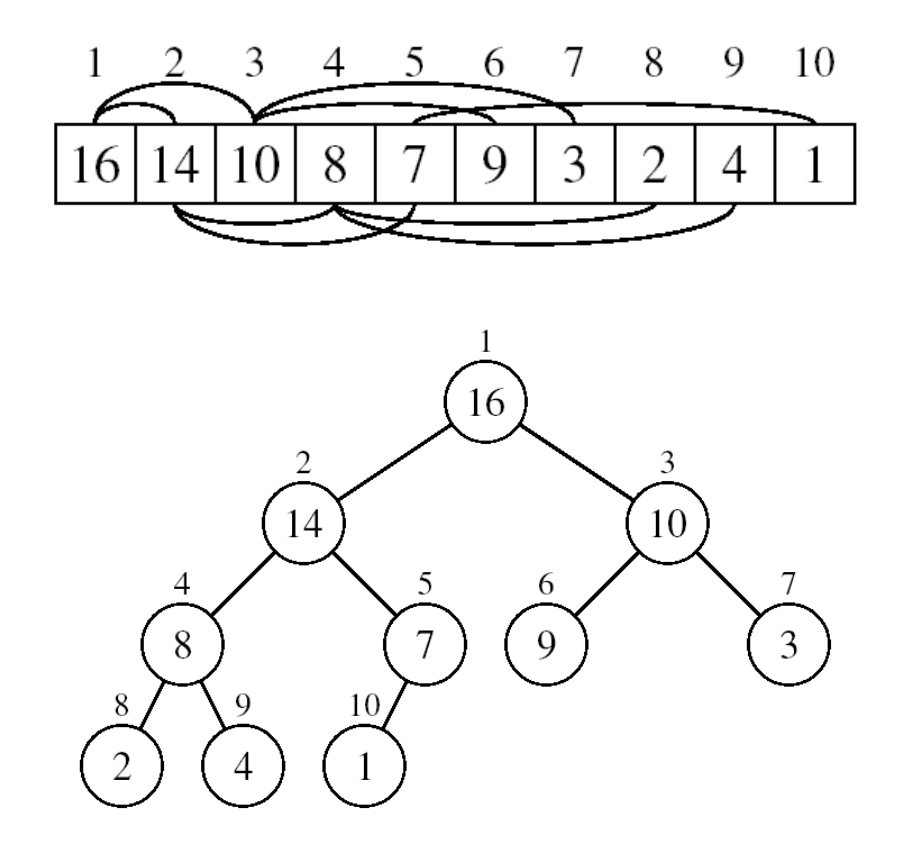

# Heap Types

• **Max-heaps** (largest element at root), have the *max-heap property:*

– for all nodes i, excluding the root:  $A[PARENT(i)] \geq A[i]$ 

• **Min-heaps** (smallest element at root), have the *min-heap property:*

– for all nodes i, excluding the root:

7  $A$ [PAD $F$ N $T(i)$ ]  $\leq$   $A[i]$ 

# Adding/Deleting Nodes

- New nodes are always inserted at the bottom level (left to right)
- Nodes are removed from the bottom level  $(right)$

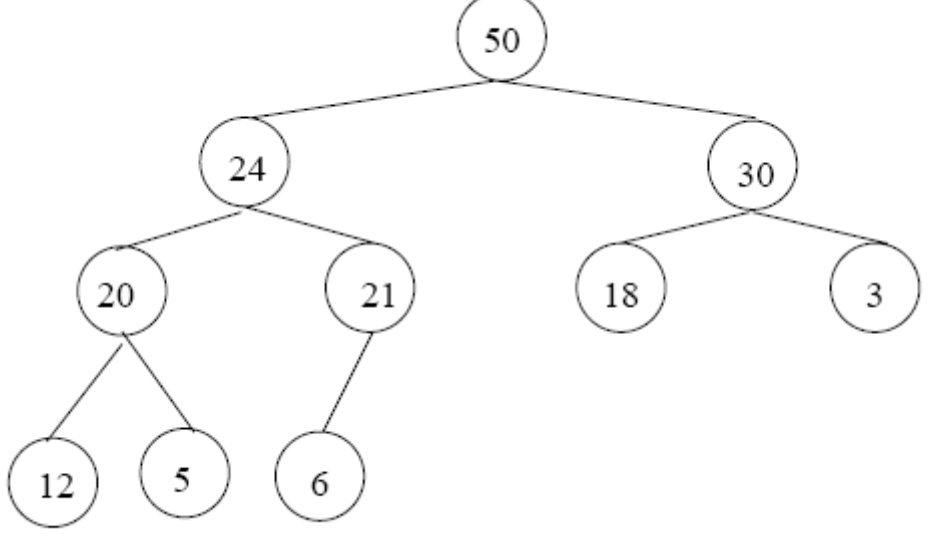

# Operations on Heaps

- Maintain/Restore the max-heap property
	- MAX-HEAPIFY
- Create a max-heap from an unordered array – BUILD-MAX-HEAP
- Sort an array in place
	- HEAPSORT
- Priority queues

# Maintaining the Heap Property

- Suppose a node is smaller than a child
	- Left and Right subtrees of *i* are max-heaps
- To eliminate the violation:
	- Exchange with larger child
	- Move down the tree
	- Continue until node is not smaller than children

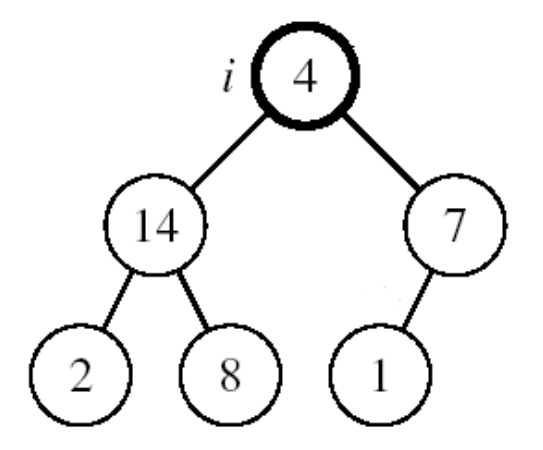

# Example

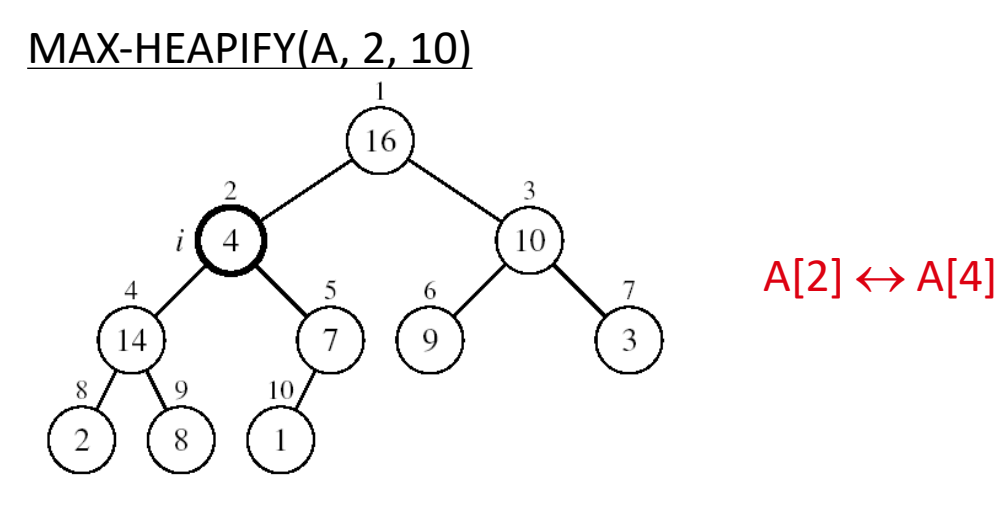

A[2] violates the heap property

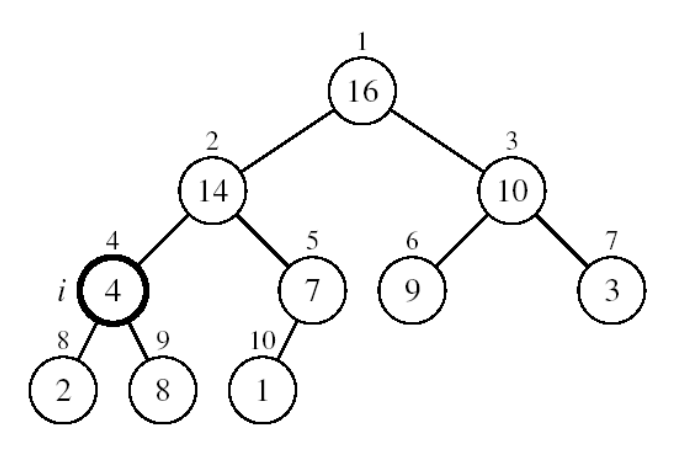

A[4] violates the heap property

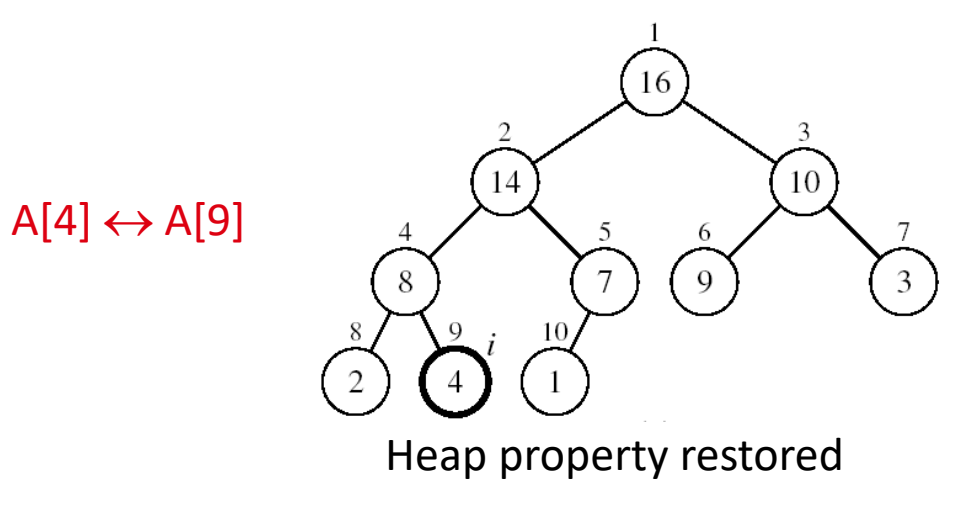

# Maintaining the Heap Property

- Assumptions:
	- Left and Right subtrees of i are max-heaps
	- $-$  A[i] may be smaller than

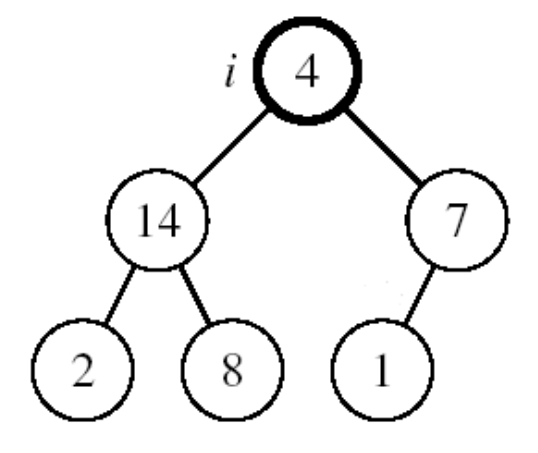

- *Alg:* MAX-HEAPIFY(A, i, n)
- 1.  $I \leftarrow \text{LEFT}(i)$
- 2.  $r \leftarrow \text{RIGHT}(i)$
- **3. if** l ≤ n and A[l] > A[i]
- 4. **then** largest ←l
- 5. **else** largest ←i
- **6. if**  $r \le n$  and  $A[r] > A[largest]$
- 7. **then** largest ←r
- **8. if** largest  $\neq$  i
- 9. **then** exchange A[i] A[largest] 10. MAX-HEAPIFY(A, largest, n)

# MAX-HEAPIFY Running Time

#### • Intuitively:

- It traces a path from the root to a leaf (longest path length: h
- -
- $\frac{1}{2}$  Total number of comparisons is 2h
- Running time is  $\circ$  O(h)
- Running time of MAX-HEAPIFY is  $O(lqn)$
- Can be written in terms of the height of the heap, as being  $O(h)$ 
	- $-$  Since the height of the heap is  $\lfloor\lgq n\rfloor$

# Building a Heap

- Convert an array  $A[1 \dots n]$  into a max-heap (n = length[A])
- The elements in the subarray  $A[(\lfloor n/2 \rfloor + 1)$  .. n] are leaves
- Apply MAX-HEAPIFY on elements between 1 and  $\lfloor n/2 \rfloor$

#### *Alg:* BUILD-MAX-HEAP(A)

- $n = length[A]$
- 2. **for**  $i \leftarrow \lfloor n/2 \rfloor$  downto 1
- 3. **do** MAX-HEAPIFY(A, i, n)

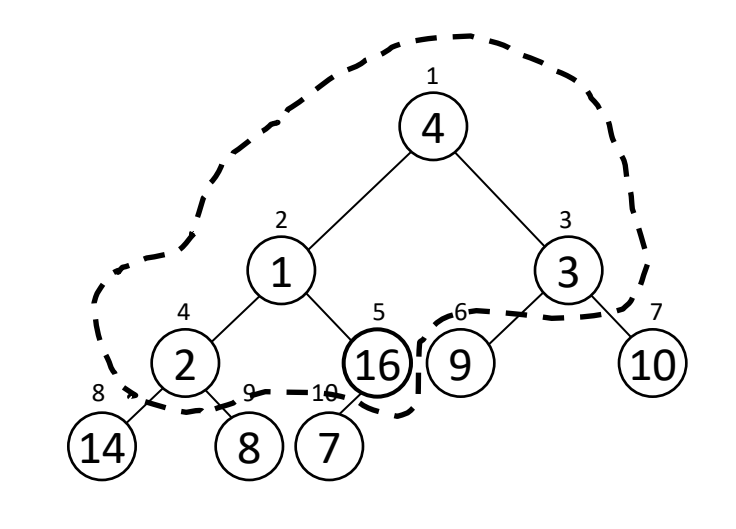

A: 
$$
\begin{bmatrix} 4 & 1 & 3 & 2 & 16 & 9 & 10 & 14 & 8 & 7 \end{bmatrix}
$$

Example: A 4 1 3 2 16 9 10 14 8 7

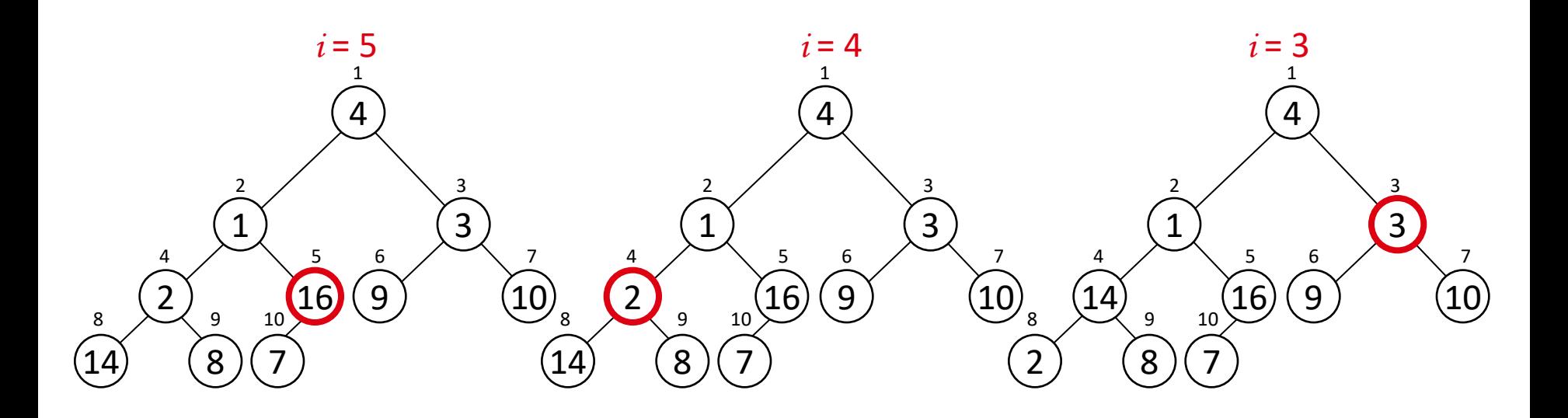

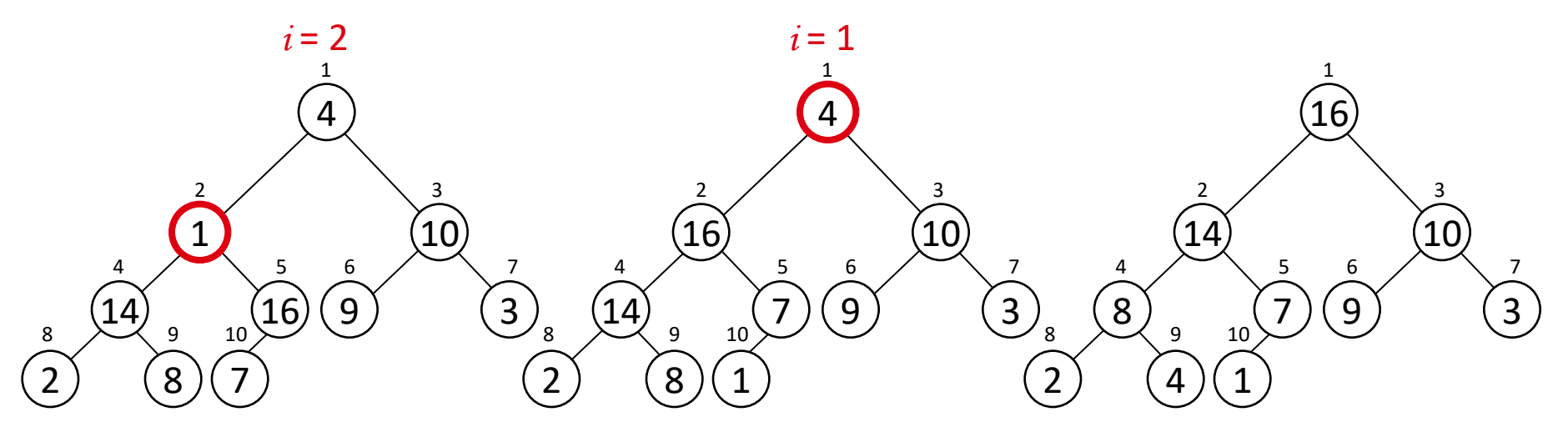

#### Running Time of BUILD MAX HEAP

- *Alg:* BUILD-MAX-HEAP(A)
- 1.  $n = length[A]$
- 2. **for**  $i \leftarrow \lfloor n/2 \rfloor$  downto 1

 $\angle$ . **for**  $\leftarrow \lfloor n/2 \rfloor$  **downto** 1<br>3. **do** MAX-HEAPIFY(A, i, n)  $O(\lg n)$   $\left\{ \begin{array}{cc} O(n) \end{array} \right\}$ 

- $\Rightarrow$  Running time:  $O(n \mid qn)$
- This is not an asymptotically tight upper bound

#### Running Time of BUILD MAX HEAP

HEAPIFY takes  $O(h) \Rightarrow$  the cost of HEAPIFY on a node i is proportional to the height of the node i in the tree

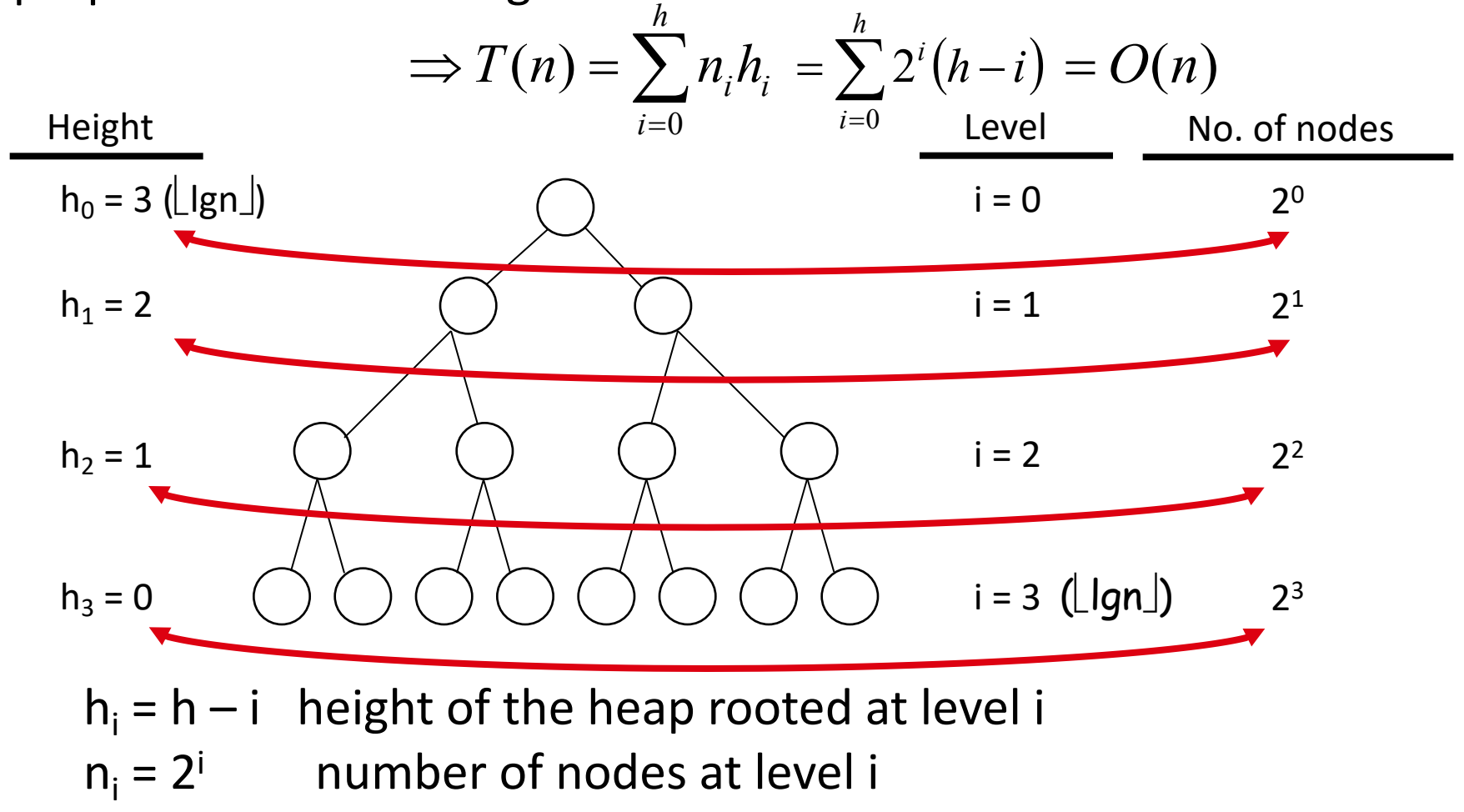

#### Running Time of BUILD MAX HEAP

Cost of HEAPIFY at level i \* number of nodes at that level

 $(h-i)$ *h i*

*i*

*h*

*i*  $T(n) = \sum_{i=0}^{\infty} n_i h_i$ 

0

 $=\sum_{i=0} 2^i\big(h\!-\!i\big)$  Replace the values of  $\mathsf{n_i}$  and  $\mathsf{h_i}$  computed before

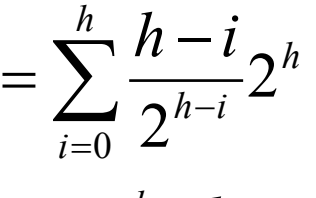

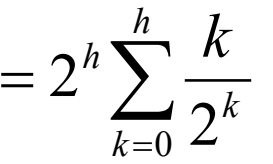

 $=\sum_{i=1}^h\frac{h-i}{2^{h-i}}2^h$  Multiply by 2<sup>h</sup> both at the nominator and denominator and write 2<sup>i</sup> as  $\frac{1}{2^{-i}}$ 

 $2^h \sum \frac{n}{2^k}$  Change variables: k = h - i

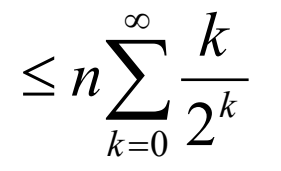

The sum above is smaller than the sum of all elements to  $\infty$ and  $h =$  lgn

 $= O(n)$  The sum above is smaller than 2

Running time of BUILD-MAX-HEAP:  $T(n) = O(n)$ 

## Heapsort

- Goal:
	- Sort an array using heap representations
- Idea:
	- Build a **max-heap** from the array
	- Swap the root (the maximum element) with the last element in the array
	- "Discard" this last node by decreasing the heap size
	- 19 Call MAX-HEAPIFY on the new root

Example: A=[7, 4, 3, 1, 2]

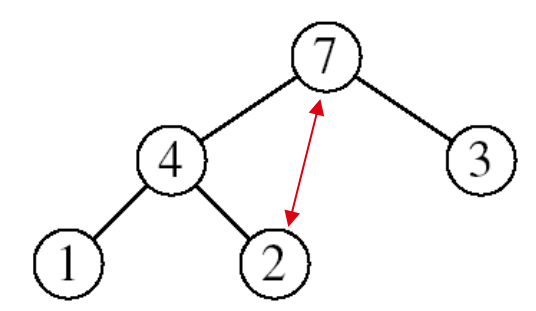

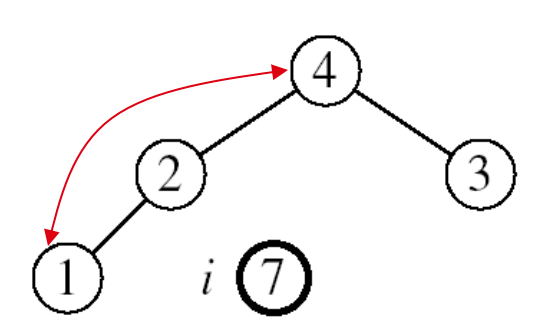

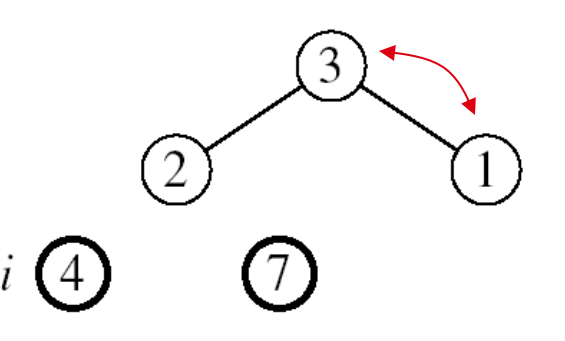

MAX-HEAPIFY(A, 1, 4) MAX-HEAPIFY(A, 1, 3) MAX-HEAPIFY(A, 1, 2)

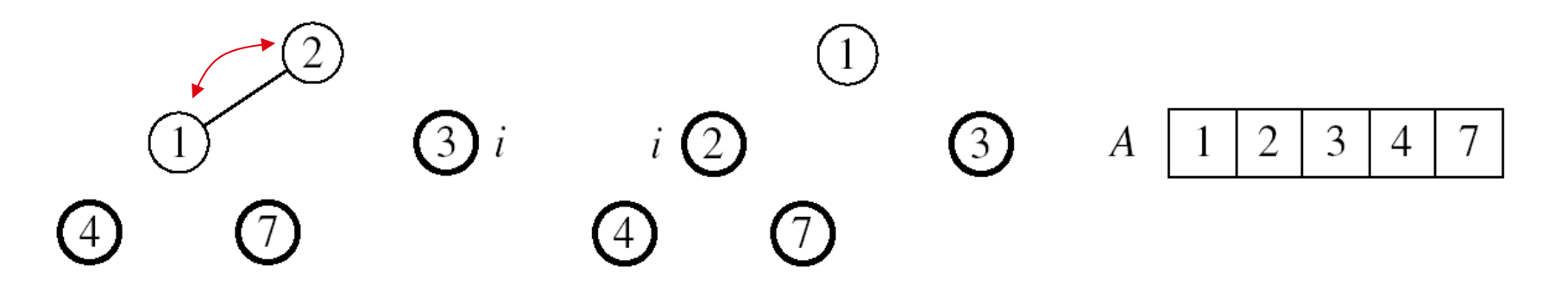

MAX-HEAPIFY(A, 1, 1)

*Alg:* HEAPSORT*(A)*

1. BUILD-MAX-HEAP(A) 2. **for**  $i \leftarrow$  length[A] downto 2 3. **do** exchange A[1] A[i] 4. MAX-HEAPIFY $(A, 1, i - 1)$  $O(n)$ O(lgn) n-1 times

21 be shown to be Θ(nlgn) Running time: O(nlgn) --- Can

# Priority Queues

#### **Properties**

- Each element is associated with a value (priority)
- The key with the highest (or lowest) priority is extracted first

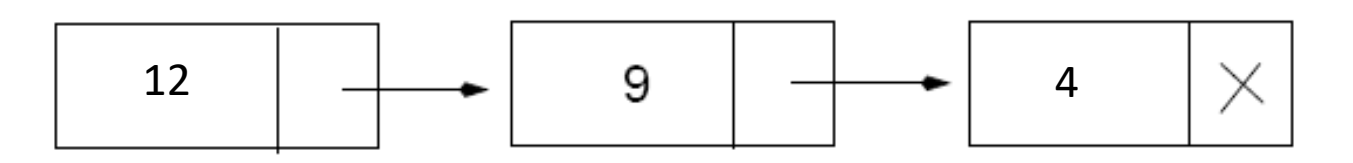

#### **Operations** on Priority Queues

• Max-priority queues support the following

operations:

- $-$  INSERT(S, x): inserts element x into set S
- EXTRACT-MAX(S): removes and returns element

of S with largest key

– MAXIMUM(S): returns element of S with largest key

- INCREASE-KEY(S, x, k)<sup>3</sup> increases value of

# HEAP-MAXIMUM

Goal:

– Return the largest element of the heap

Running time: O(1)

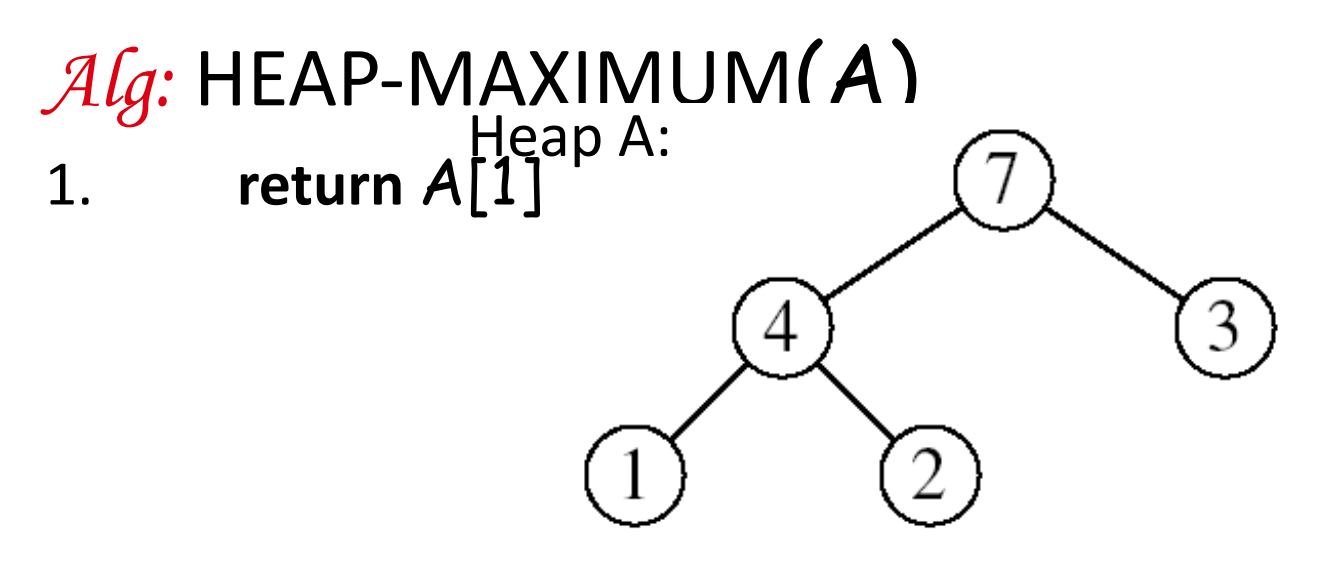

Heap-Maximum(A) returns 7

# HEAP-EXTRACT-MAX

#### Goal:

Extract the largest element of the heap (i.e., return the max value and also remove that element from the heap

Idea:

- Exchange the root element with the last
- Decrease the size of the heap by 1 element
- Call MAX-HEAPIFY on the new root, on a heap of size n-1

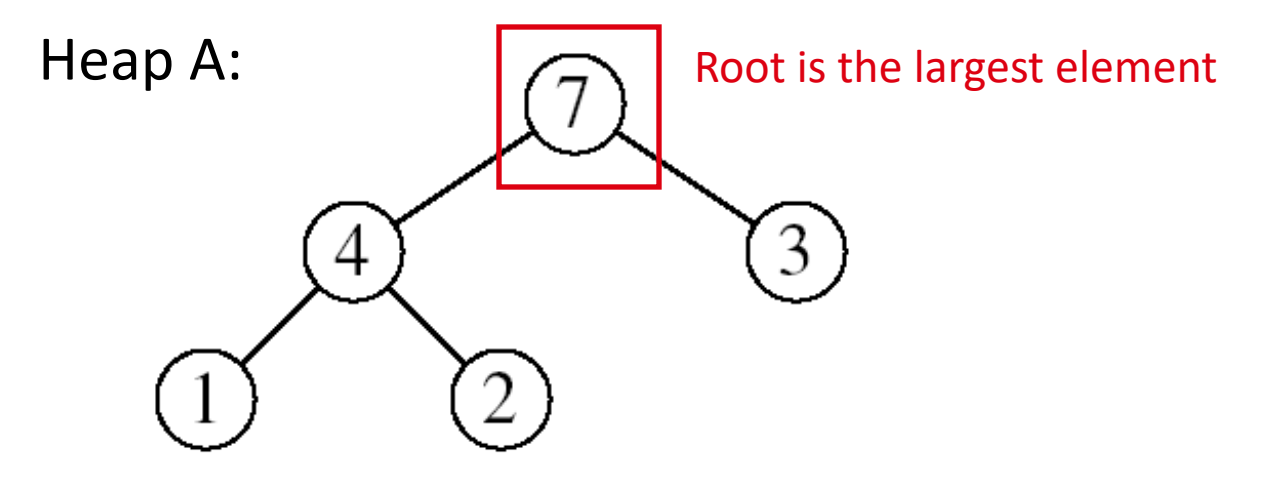

#### Example: HEAP-EXTRACT-MAX

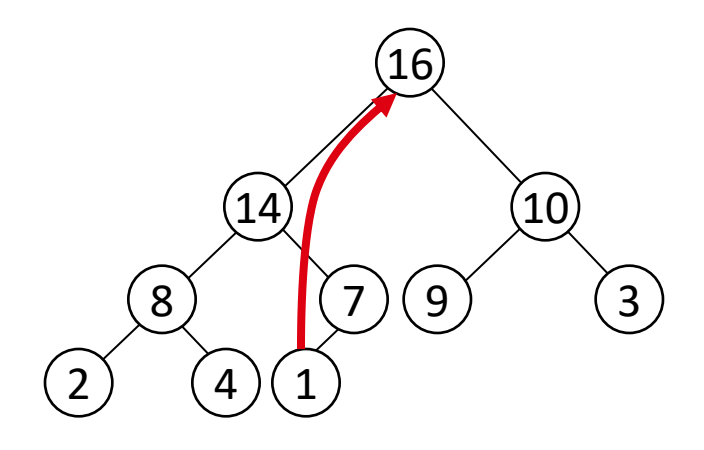

 $max = 16$ 

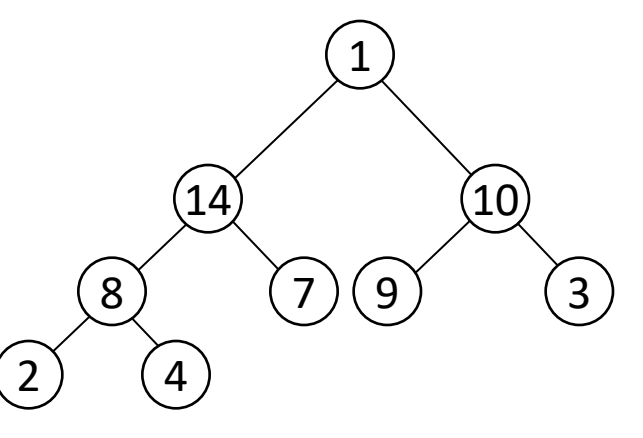

Heap size decreased with 1

Call MAX-HEAPIFY(A, 1, n-1)

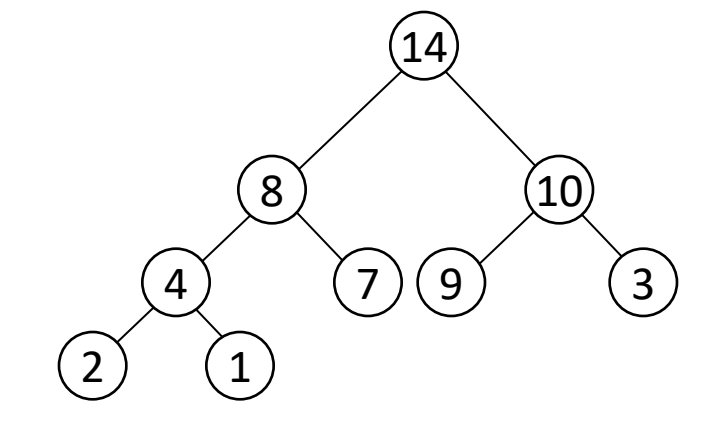

## HEAP-EXTRACT-MAX

- *Alg:* HEAP-EXTRACT-MAX(A, n)
- 1. **if** n < 1
- 2. **then error** "heap underflow"
- 3. max  $\leftarrow$  A[1]
- 4.  $A[1] \leftarrow A[n]$
- 5. MAX-HEAPIFY $(A, 1, n-1)$  remakes heap

![](_page_26_Picture_7.jpeg)

6. **return** max

Running time: O(lgn)

# HEAP-INCREASE-KEY

• Goal:

– Increases the key of an element i in the heap

- Idea:
	- Increment the key of  $A[i]$  to its new value
	- If the max-heap property does not hold anymore: traverse a path toward the root to find the proper place for the newly increased key

![](_page_27_Figure_6.jpeg)

### Example: HEAP-INCREASE-KEY

![](_page_28_Figure_1.jpeg)

  $2)$  4 (15)  $(16)$  $\left(10\right)$  $i\left(2\right)(9)$  (3)

 $Key[i] \leftarrow 15$ 

![](_page_28_Figure_4.jpeg)

![](_page_28_Figure_5.jpeg)

## HEAP-INCREASE-KEY

*Alg:* HEAP-INCREASE-KEY(A, i, key)

- 1. **if** key < A[i]
- 2. **then error** "new key is smaller than current key"
- 3.  $A[i] \leftarrow \text{key}$
- 4. **while**  $i > 1$  and  $A[PARENT(i)] < A[i]$
- 5. **do** exchange A[i] A[PARENT(i)]
- 6.  $i \leftarrow PARENT(i)$
- Running time: O(lgn)

![](_page_29_Figure_9.jpeg)

## MAX-HEAP-INSERT

- Goal:
	- Inserts a new element into a max-heap
- Idea:
	- Expand the max-heap with a new element whose key is  $-\infty$
	- 31 – Calls HEAP-INCREASE-KEY to set the key of the new node to its correct value and maintain the max-heap property

![](_page_30_Picture_6.jpeg)

### Example: MAX-HEAP-INSERT

- Insert value 15:
- Start by inserting - $\infty$

![](_page_31_Picture_3.jpeg)

Increase the key to 15 Call HEAP-INCREASE-KEY on A[11] = 15

![](_page_31_Figure_5.jpeg)

The restored heap containing the newly added element

![](_page_31_Figure_7.jpeg)

![](_page_31_Picture_8.jpeg)

### MAX-HEAP-INSERT

 $-\infty$ 

 $\left[10\right]$ 

 $\begin{pmatrix} 9 \end{pmatrix}$   $(3)$ 

16

7

1

8

14

 $\begin{pmatrix} 2 \end{pmatrix}$   $\begin{pmatrix} 4 \end{pmatrix}$ 

- *Alg:* MAX-HEAP-INSERT(A, key, n)
- 1. heap-size $[A] \leftarrow n + 1$
- 2.  $A[n+1] \leftarrow -\infty$
- 3. HEAP-INCREASE-KEY $(A, n + 1, key)$

Running time: O(lgn)

# Summary

- We can perform the following operations on heaps:
	- 34  $-MAX-HEAPIFY$   $O(lgn)$  $-$  BUILD-MAX-HEAP  $O(n)$ – HEAP-SORT O(nlgn)  $-$  MAX-HEAP-INSERT  $O($ lgn $)$  $-$  HEAP-EXTRACT-MAX  $O($ lgn $)$  $-$  HEAP-INCREASE-KEY 34  $O(lqn)$ Average O(lgn)

# Priority Queue Using Linked List

![](_page_34_Figure_1.jpeg)

Remove a key: O(1) Insert a key:  $O(n)$ Average: O(n) Increase key: O(n) Extract max key: O(1)